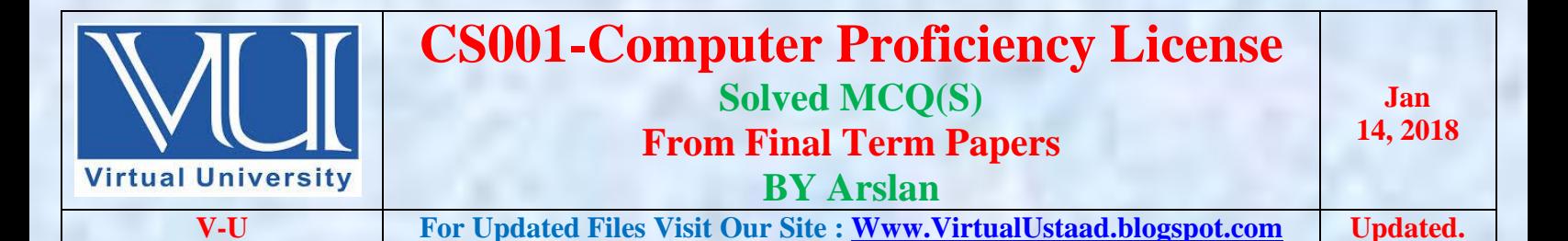

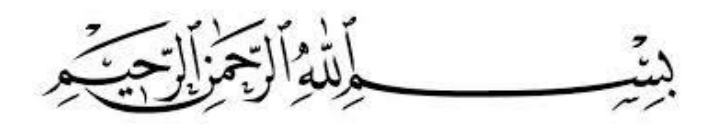

In the Name of Allah, the Most Gracious, the Most Merciful

# **Final Term Papers Solved MCQS with Reference**

- 1. News Groups are….
	- o **provided only by large international news services**
	- o are only discussions about various topics
	- o are only available from 9am to 5pm EST
	- o All of these

**Note:** A newsgroup is an Internet-based discussion around an individual, entity, organization or topic. Newsgroups enable remotely connected users to share, discuss and learn about their topic of interest by exchanging text messages, images, videos and other forms of digital content.

- 2.  $A(n)$  consists of a continuous electrical wave.
	- o receiving device
	- o digital signal
	- o sending device
	- o **analog signal**

**Note:** Telephone equipment was originally designed to carry only voice transmission, which is composed of a continuous electrical wave called an analog signal.

- 3. The standard defines how data transmits across telephone lines or other means.
	- o TCP/IP
	- o **EDI (Electronic Data Interchange)**
	- o Electronic funds transfer (EFT)
	- o Ethernet

**Note:** EDI (Electronic Data Interchange), that defines how data transmits across telephone lines or other means.

- 4. A(n) line has transfer rate of 128 Kbps to 8.45Mbps.
	- o **DSL**
	- o ISDN
	- o ATM
	- o Fractional T1

**Note:**

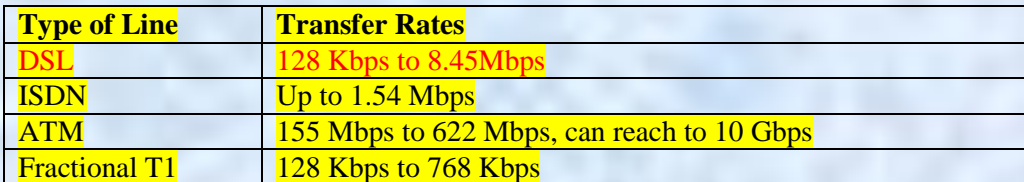

- 5. Communications software includes program that
	- o help users establish a connection to another computer
	- o provide an interface for user to communication with one another
	- o manage the transmission of data, instruction, and information
	- o **All of these**
- 6. The private combination of characters associated with a user name that allows access to certain computer resources is called a(n)
	- o audit trail
	- o **password**
	- o possessed object
	- o biometric device

**Note:** Password is a private combination of characters associated with a user name that allows access to certain computer esources.

- 7. An assault on a computer whose purpose is to disrupt access to the Web is called a
	- o virus
	- o **DoS attack**
	- o worm
	- o DDoS attack

**Note:** Dos Attack (also called denial of service attack) An assault whose purpose is to disrupt computer access to an internet service such as the web or e-mail.

- 8. The process of converting readable data into unreadable characters to prevent unauthorized use is called
	- o normalization
	- o decryption
	- o validation
	- o **encryption**

**Note:** encryption is a process of converting readable data in unreadable characters to prevent unauthorized access.

- 9. Marketing and advertising firms sell your to any company that request it.
	- o credit card number
	- o IP address
		- c. bank account number
		- d. electronic profile
	- o Bank account number
	- o **Electronic profile**
- 10. To switch among several open documents are
	- $\circ$  Alt + shift
	- $O$  Alt + ctrl
	- $\circ$  **Alt + tab**
	- $\circ$  Alt + space

**Note:** Alt + Tab key is used to switch between several open programs, whereas Ctrl + F6 key is used to Toggle between two or more open Word's documents.

11. In Word which of the following shortest key combination, indents the paragraph.

- $\circ$  Ctrl + U
- $\circ$  Ctrl + V
- 

o **Ctrl + M [Click Here For Reference](http://versitas.com/resources/keyboard-shortcuts/microsoft-word/#word2016)**

 $\circ$  Ctrl + Z

## **Note:** Ctrl + M key is used for Indent a paragraph.

12. In Word which of the following shortest key combination, Moves the cursor to the beginning of the document.

- $\circ$  Ctrl + Backspace
- $\circ$  Ctrl + Page Up
- 
- o **Ctrl + Home [Click Here For Reference](https://help.libreoffice.org/Writer/Navigating_and_Selecting_With_the_Keyboard)**
- $\circ$  Ctrl + End

**Note:** Ctrl + Home combine key is used for go to the beginning of document

13. SMS stands for:

- o Short mail service
- o Short management systems
- o Digital Angel
- o **Short message service**

**Note:** SMS stands for **Short Message Service** and is also commonly referred to as a "text message"

14. Every key in keyboard sends when it is pressed.

- o **Unique information to computer PG # 10 ( Lec # 2 )**
- o Encoded information to computer
- o Alphabetic information to computer
- o Numeric information to computer

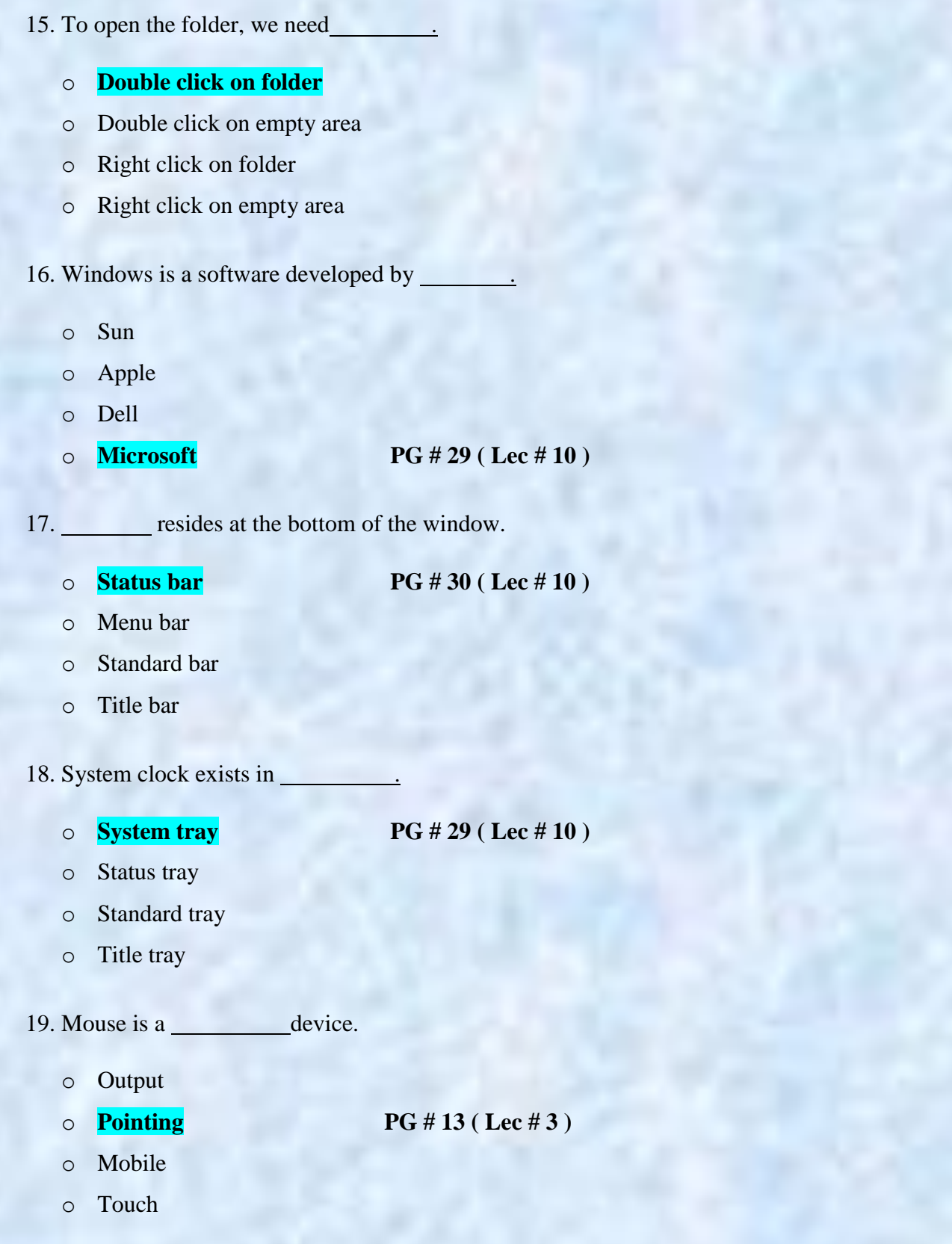

20. Key used to exit from certain type of application is called .

- o Space key
- 
- o **Escape key PG # 11 ( Lec # 2 )**
- o Enter key
- o Backspace key
- 21. Key used to generate particular number of spaces between two characters is called
	- o Tab key
	-

o **Space key PG # 11 ( Lec # 2 )**

- o Enter key
- o Backspace key

# 22. Devices used to give data, instructions or information to computer are called

- o Output devices
- o Storage devices
- o Processing devices
- o **Input devices PG # 6 ( Lec # 1 )**
- 23. In excel the intersection of a row and a column is called
	- o Data
	- o A field
	- o **A cell PG # 69 ( Lec # 25 )**
	- o An equation

24. If we want to type an equation to a cell, the first thing that must be entered is

- o The first cell referenced
- o Parenthesis
- o Quotation marks
- o **An equal sign**
- 25. Labels are used in a spreadsheet to .
	- o Tell the computer what we are doing
	- o **Help us identify the information**
	- o Do the calculations
	- o Set up the equations
- 26. The cell labeled F5 refers to
	- o Row F column 5
	- o **Column F row 5**
	- o Functions available in cells
	- o Function key F5
- 27. A user wishes to remove a spreadsheet form a workbook. Which is the correct sequence of events that will do this?
	- o Go to FILE SAVE AS SAVE AS TYPE Excel 4.0 Work Sheet
	- o **Right click on the spreadsheet tab and select DELETE**
	- o Right click on the spreadsheet and select REMOVE ENTIRE SHEET
	- o Right click on the spreadsheet tab and select FORMAT

28. repeats the last command or action, if possible in excel.

- o F1
- o F2
- o F3
- o **F4**

**Note:** Repeat last action. For example, if you changed the color of text in another cell, pressing F4 will change the text in cell to the same color.

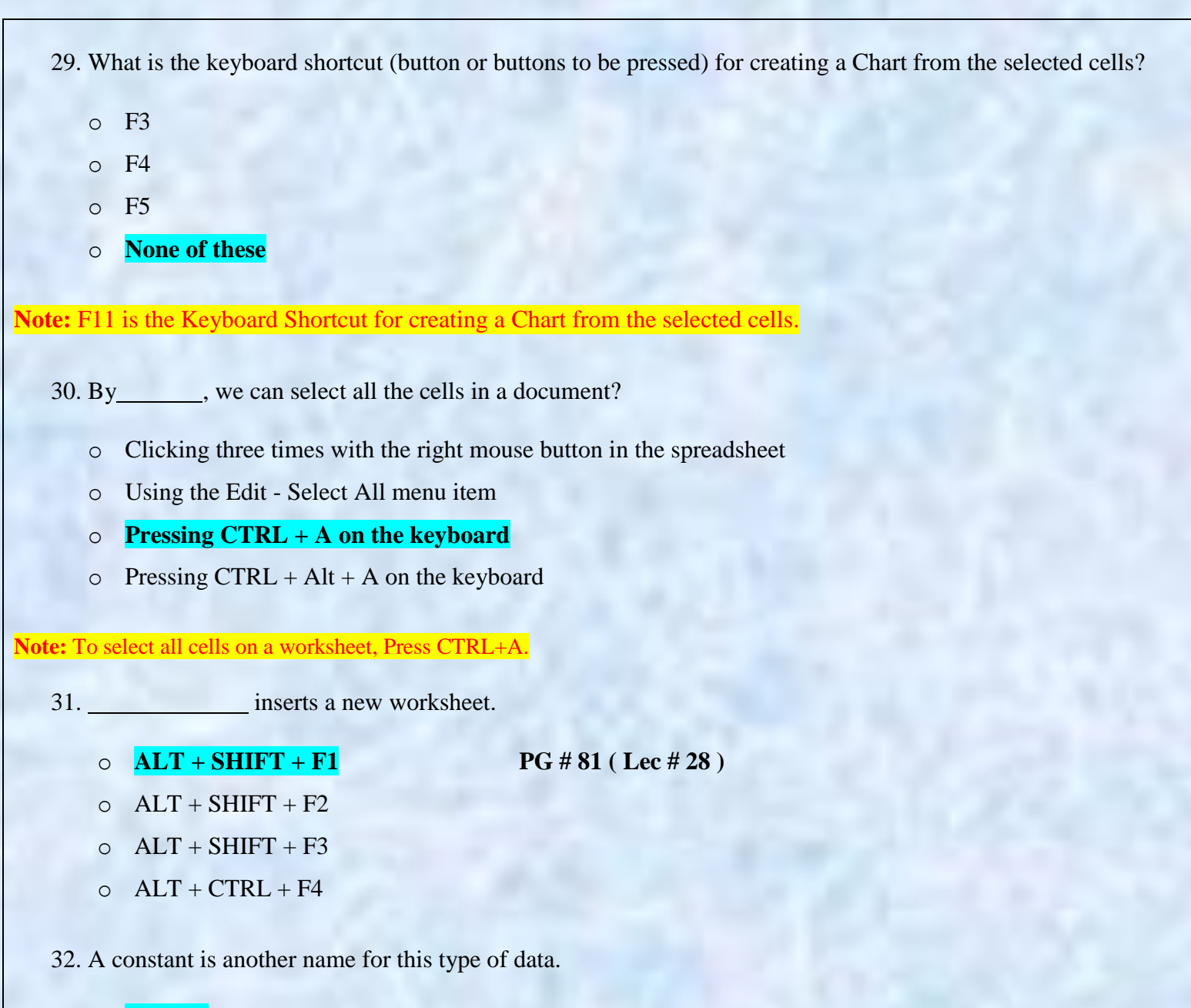

- o **number**
- o equation
- o formula
- o description

**Note:** Constant values consisting of only text, and which usually provides information about number values; also referred to as labels.

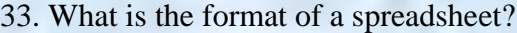

- o Round
- o **Rows and Columns PG # 24 ( Lec # 25 )**
- o Square
- o Wide
- 34. Which is an absolute address?
	- o **\$C\$4 PG # 84 ( Lec # 29 )**
	- o 10700 105 Ave
	- o C4
	- o None of these
- 35. Which button on the standard toolbar gives you quick access to the Sum, Average, Count, Min, and Max functions?
	- o **AutoSum**
	- o Insert Function
	- o AutoFill
	- o Paste
- 36. Which formula can add the all the numeric values in a range of cells, ignoring those which are not numeric and place the result in different cell?
	- o Count
	- o Average
	-

o **Sum PG # 85 ( Lec # 29 )**

- o None of given
- 37. Spreadsheet can be used as:
	- o Accounting
	- o Data base
	- o Ledger
	- o **All of above**

38. A slide show is prepared, you want the headline to be centered. Which option will you select?

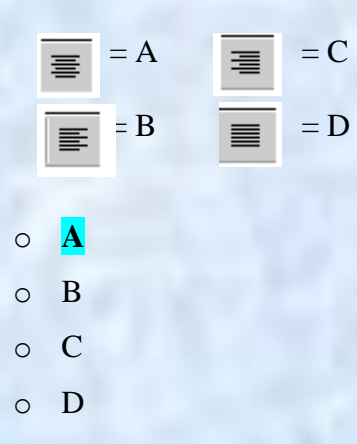

39. Which file format can be added to a PowerPoint show?

- o .jpg
- o .giv
- o .wav
- o **All of given**

40. In order to edit a chart, you can

- o Triple click the chart object
- o Click and drag the chart object
- o **Double click the chart object**
- o Click the chart object

# 41. Uniform Resource Locator (URL) are…

- o the same as Search Engines
- o **the address of specific documents and resources on the WWW**
- o never more than 11characters long
- o All of these

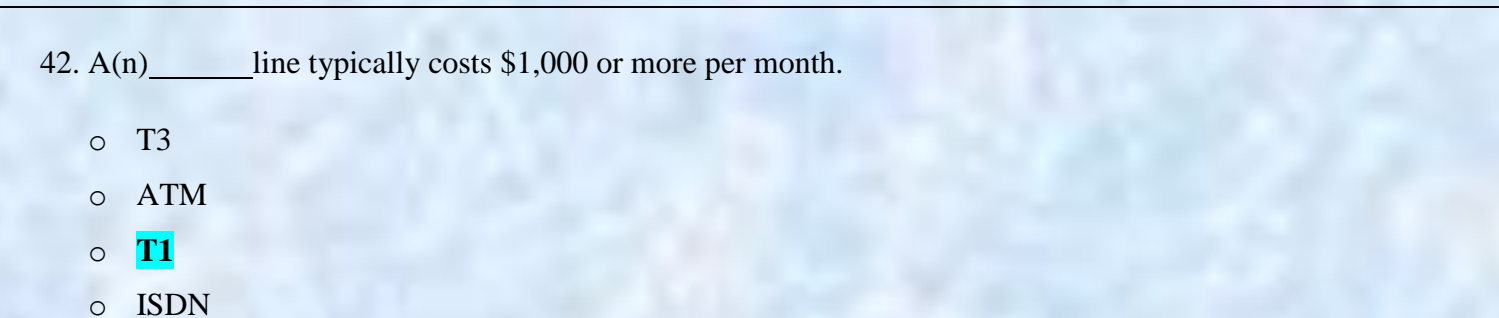

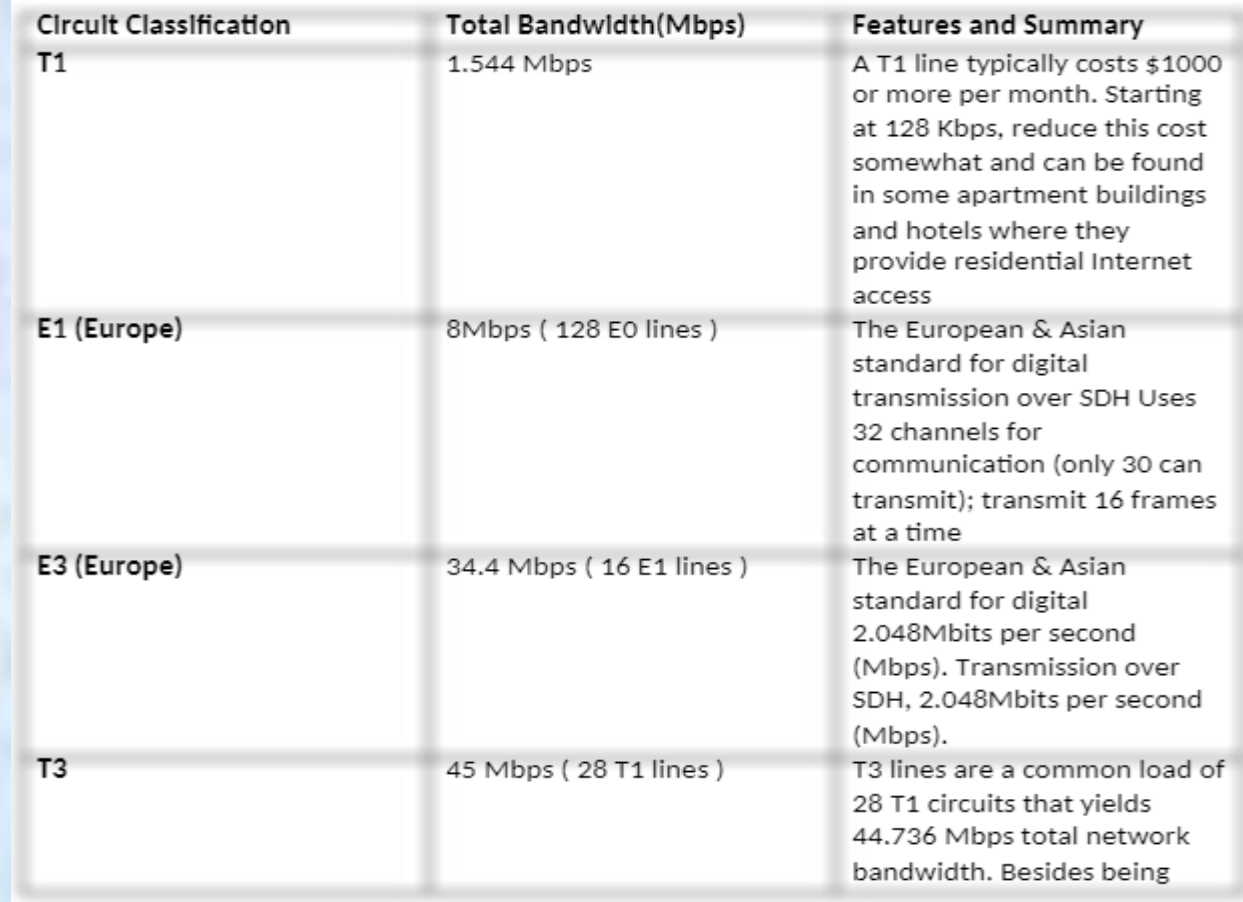

43. A\_\_\_\_\_\_\_ is a Web site that uses encryption techniques to secure its data.

- o digital certificate
- o secure HTTP (S- HTTP)
- o wallet program
- 

o **secure site [Click Here For Reference](https://books.google.com.pk/books?id=0NRBDgAAQBAJ&pg=SA5-PA18&lpg=SA5-PA18&dq=%22encryption+techniques+to+secure+its+data%22&source=bl&ots=UfL0sBM6rk&sig=g2lFbwJg50JSWsh2wQoA0XEtVzM&hl=en&sa=X&ved=0ahUKEwiYl8Th1sjYAhWEUBQKHaW_D70Q6AEIMTAC#v=onepage&q=%22encryption%20techniques%20to%20secure%20its%20data%22&f=false)**

44. A location separate from the computer site is referred to as

- o quarantile
	- a. recovery
	- b. offsite
- o recovery
- o **offsite**
- o secure site

**Note:** off-site means in a location separate from the computer site.

45. is a cookie manager that blocks advertising and cookies.

- o Guidescope
	- a. Window Washer
	- b. AdSubtract
- o Window Washer
- o AdSubtract
- o **Cookie Cruncher**

46. To cut the selected text, shortcut key combination is

- $\circ$  Ctrl + C
- $\circ$  **Ctrl** + **X**
- $\circ$  Ctrl + V
- $\circ$  Ctrl + U

# 47. Search Engines can be used for:

- o searching and indexing web documents
- o finding web pages for Internet users
- o display link to web pages that match your search
- o **All of the given option**.

48. In Word which of the following shortcut key combination, Copies selected text?

- $\circ$  Ctrl + A
- $\circ$  Ctrl + B
- $\circ$  **Ctrl** + **C**
- $\circ$  Ctrl + X

49. In Word which of the following shortcut key combination, underlines highlighted selection.

- $\circ$  Ctrl + P
- $\circ$  Ctrl + V
- $\circ$  Ctrl + A

 $\circ$  **Ctrl** + U **PG** # 56 (Lec # 21)

- 50. In Word which of the following shortcut key combination, increases selected font +1pts up to 12pt and then increases font +2pts.
	-

#### o **Ctrl + Shift +> [Click Here For Reference](https://books.google.com.pk/books?id=iW8rDwAAQBAJ&pg=PA177&lpg=PA177&dq=increases+selected+font+%2B1pts+up+to+12pt+and+then+increases+font+%2B2pts&source=bl&ots=1c_XUeEOOk&sig=IYheNLHKrXcB01n5eOjXRwoEOwc&hl=en&sa=X&ved=0ahUKEwi11r2z6cjYAhXCzRQKHfoxDL0Q6AEIJzAB#v=onepage&q=increases%20selected%20font%20%2B1pts%20up%20to%2012pt%20and%20then%20increases%20font%20%2B2pts&f=false)**

- $\circ$  Ctrl + Shift +<
- $\circ$  Ctrl + [
- $\circ$  Ctrl + ]

51. In Word which of the following shortcut key combination, Moves to the end of the paragraph.

## o **Ctrl + <down arrow> [Click Here For Reference](https://books.google.com.pk/books?id=iW8rDwAAQBAJ&pg=PA177&lpg=PA177&dq=increases+selected+font+%2B1pts+up+to+12pt+and+then+increases+font+%2B2pts&source=bl&ots=1c_XUeEOOk&sig=IYheNLHKrXcB01n5eOjXRwoEOwc&hl=en&sa=X&ved=0ahUKEwi11r2z6cjYAhXCzRQKHfoxDL0Q6AEIJzAB#v=onepage&q=increases%20selected%20font%20%2B1pts%20up%20to%2012pt%20and%20then%20increases%20font%20%2B2pts&f=false)**

- $\circ$  Ctrl + End
- $\circ$  Ctrl + <right arrow>
- $\circ$  Ctrl + Page Down
- 52. In Word which of the following shortcut key combination; Change the text in Microsoft Word from upper to lower case or a capital letter at the beginning of every word.

#### o **Shift + F3 [Click Here For Reference](https://books.google.com.pk/books?id=iW8rDwAAQBAJ&pg=PA177&lpg=PA177&dq=increases+selected+font+%2B1pts+up+to+12pt+and+then+increases+font+%2B2pts&source=bl&ots=1c_XUeEOOk&sig=IYheNLHKrXcB01n5eOjXRwoEOwc&hl=en&sa=X&ved=0ahUKEwi11r2z6cjYAhXCzRQKHfoxDL0Q6AEIJzAB#v=onepage&q=increases%20selected%20font%20%2B1pts%20up%20to%2012pt%20and%20then%20increases%20font%20%2B2pts&f=false)**

- $\circ$  Shift + F1
- $\circ$  Shift + F4
- $\circ$  Shift + F2

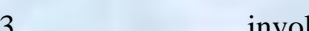

53. involves to work online with other users and connect to a server

o **Collaboration [Click Here For Reference](https://books.google.com.pk/books?id=YFtwxoFUSt4C&pg=PA468&lpg=PA468&dq=Many+programs+provide+a+means+to+collaborate,+or+work+online,+with+other+user+connected+to+a+server.&source=bl&ots=1ouy0PY9M7&sig=FpW-0MFjl4f2tt6FNbl0bn_J7lI&hl=en&sa=X&ved=0ahUKEwihge776sjYAhUEPRQKHbHZBa0Q6AEILzAC#v=onepage&q=Many%20programs%20provide%20a%20means%20to%20collaborate%2C%20or%20work%20online%2C%20with%20other%20user%20connected%20to%20a%20server.&f=false)**

- o GPS
- o Voiceover IP (VoIP)
- o Workgroup computing

**Note:** Many programs provide a means to collaborate, or work online, with other user connected to a server.

- 54. A home page is part of a
	- o Terminal
	- o **Website**
	- o Lan
	- o None of given
- 55. To close a document
	-

o **File< Close PG # 49 ( Lec # 19)**

- o File<Open
- o Click on minimize button on title bar
- o Click on restore button on title bar

**Note:** When we close document Goto File menu and click Close button and short cut key is Alt + F4.

56. PC is an abbreviation for

- o Private computer
- o Portable computer
- o Public computer
- $\circ$  **Personal computer PG #8 (Lec #1)**
- 57. Computer takes input and produces output after \_\_\_\_\_\_\_\_\_ of given input.
	- o Execution
	- o Correction
	- o **Processing PG # 6 ( Lec # 1)**
	- o Saving

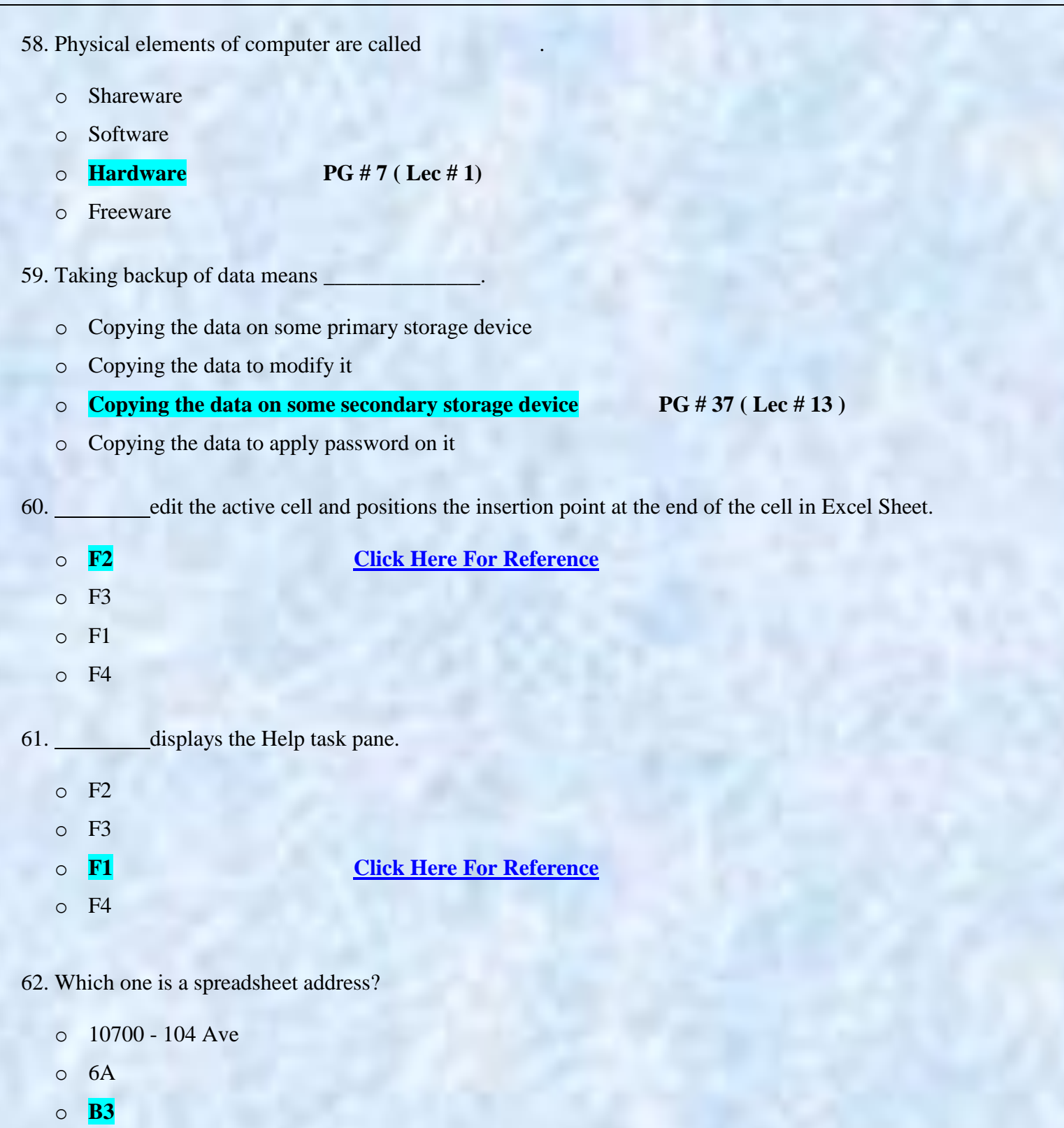

o None of these

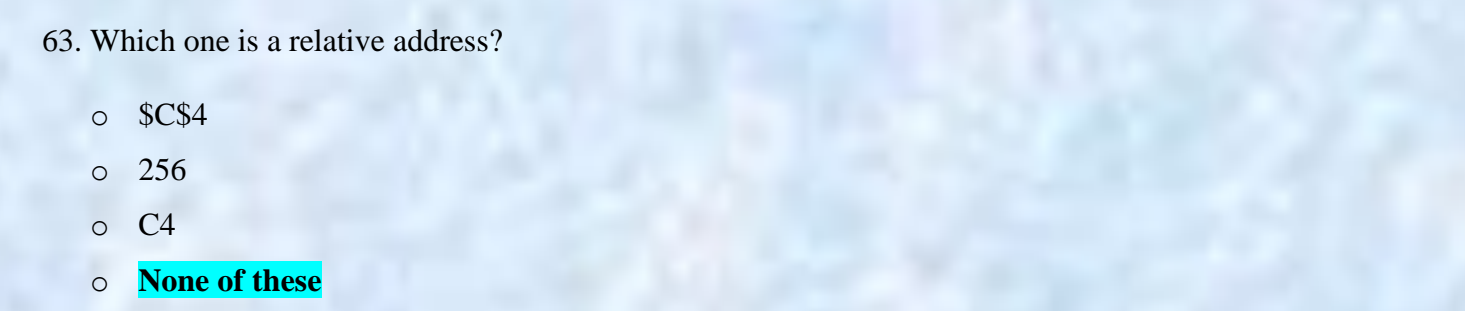

**Note:** All cell references are **relative references**. When copied across multiple cells, they change based on the relative position of rows and columns. For example, if you copy the formula **=A1+B1** from row 1 to row 2, the formula will become **=A2+B2**.

64. Which displays the contents of the active cell?

- o Name box
- o Row Headings
- o **Formula Bar**
- o Task Pane

**Note:** Formula bar is area near the top of the worksheet window that displays the contents of the active cell.

65. Which of the following should you use if you want all the slide in the presentation to have the same "look"?

- o the slide layout option
- o add slide option
- o outline view
- o **a presentation design template**

66. You can create a new presentation by completing all of the following except

- o Clicking the new button on the standard toolbar
- o Clicking file, new
- o **Clicking file open**
- $\circ$  Pressing ctrl + N

Note: Give me a feedback and your Suggestion also If you find any mistake in mcqz plz inform me Via Contact us Page on our Site. And tell me your answer with references.

> For More Solved Papers By Arslan Visit Our Website: **[Www.VirtualUstaad.blogspot.com](http://www.virtualustaad.blogspot.com/)**

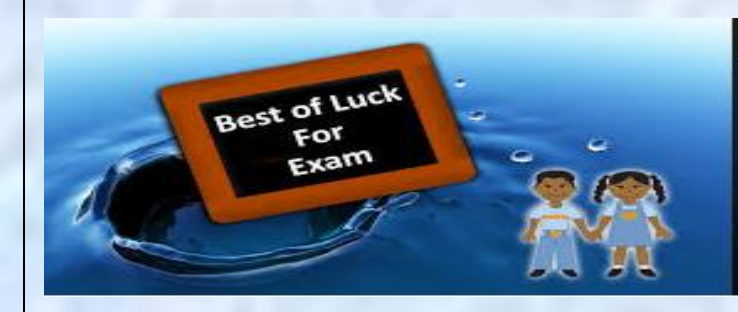

Winning is not everything, but wanting to win is everything.... Go Ahead.... Best Of Luck !